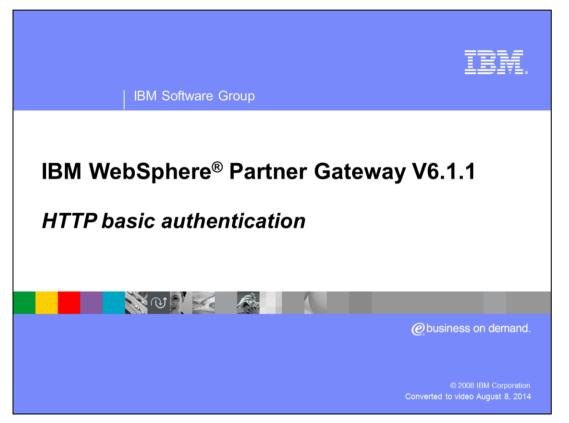

This presentation covers the support for HTTP basic authentication in WebSphere Partner Gateway V6.1.1 release.

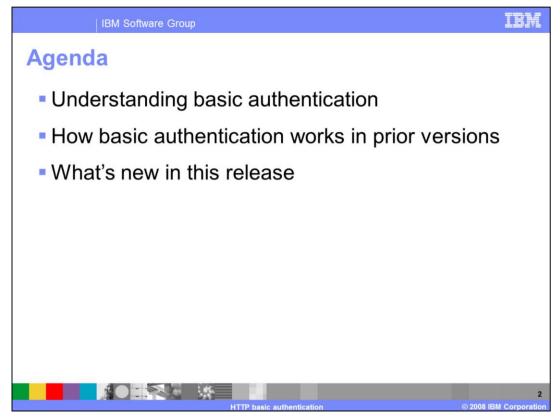

By the end of this session, you will have an understanding on the basic authentication feature and how the previous version of partner gateway supported basic authentication. Also, you will see what's new in this release.

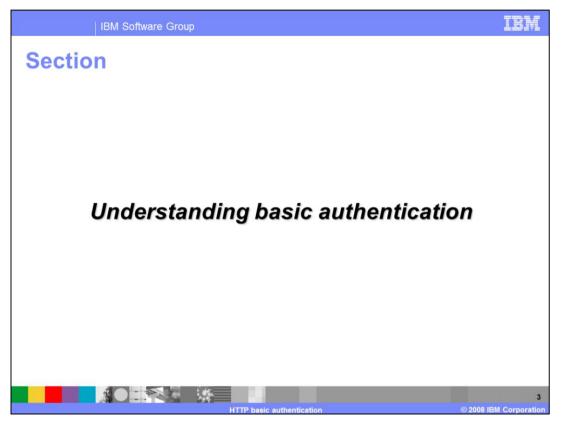

This section helps to understand the basic authentication concept.

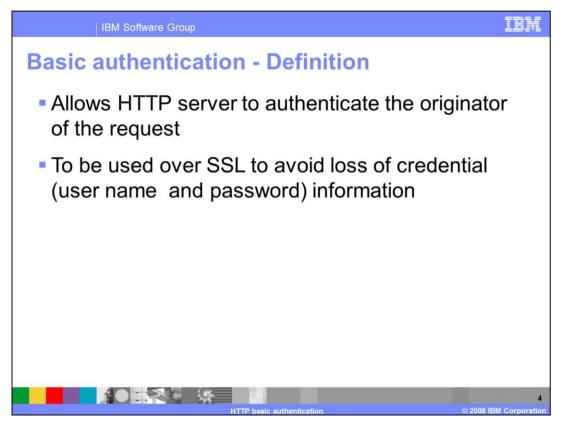

Basic authentication provides a means to authenticate the sender of the request before actually processing the HTTP request. This protects servers against denial of service attacks.

The way it works is, the client who is initiating the HTTP request provides a user-name and password, which is base-64 encoded and placed as a HTTP header. The recipient of the message is expected to first authenticate the credentials and process the request further, only when the authentication is successful. Although the user name and password are base64 encoded, to avoid the password being exposed to others, basic authentication is always used over an SSL connection.

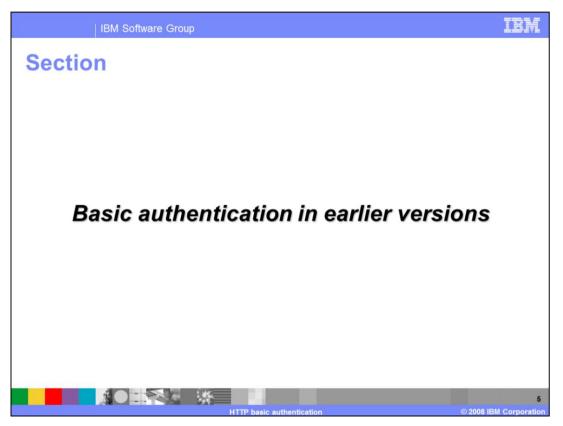

This section helps you understand basic authentication support that was provided in prior versions of WebSphere Partner Gateway.

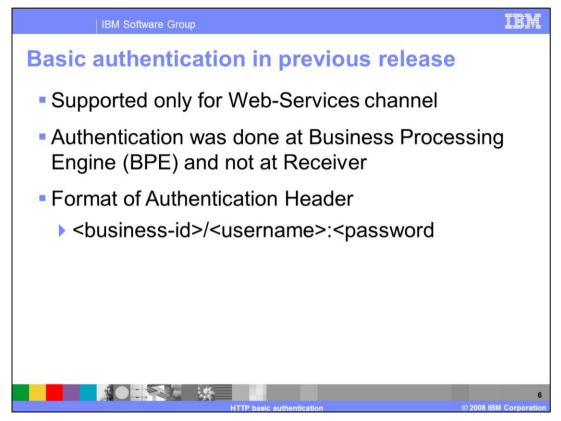

In earlier versions of WebSphere Partner Gateway, basic authentication was supported only for Web services protocol. Also, the authentication was done at BPE so that the request with credential that is not valid will get processed, but will fail at the BPE.

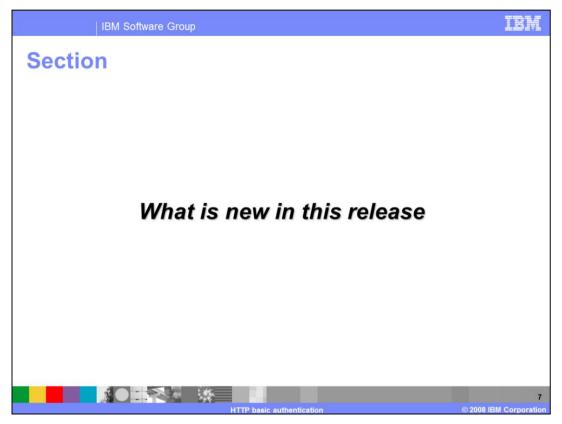

This section provides an overview on what's new in Partner Gateway V6.1.1

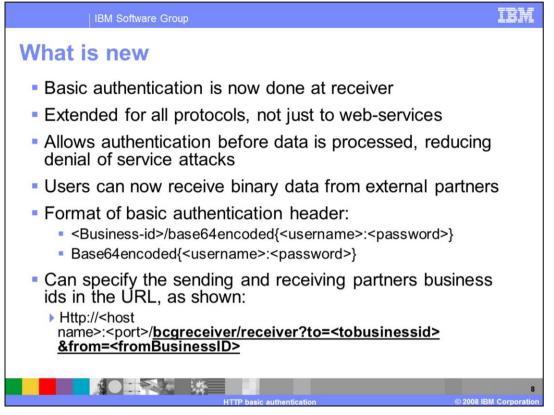

In this release, basic authentication function is done at the receiver. This enables the basic authentication support for all business protocols transported over HTTP. This way, the sender is authenticated before processing the message and hence, it provides fair amount of protection from denial of service attacks.

Also, the new solution will now authenticate user at HTTP receiver and sends back an authorization failed message if the authentication fails. For binary data that is sent over HTTP, you can specify the sending and receiving partners business IDs in the HTTP URL as query string, as shown on the slide.

| IBM Software Group                                                                                          | IBM                         |
|----------------------------------------------------------------------------------------------------|-----------------------------|
| Enabling basic authentication                                                                               | -                           |
| ¢.                                                                                                    |                             |
| Receiver Name httpReceiver   Status Enabled   Description HTTP/S                                            |                             |
| Receiver Configuration                                                                                      |                             |
| Operation Mode: Production<br>URI: /bcgreceiver/Receiver                                                    |                             |
| Sync Routing: Maximum Synchronous Timeout (Seconds) 300<br>Maximum Simultaneous Synchronous Connections 100 |                             |
| Basic Authentication                                                                                        |                             |
| Handlers                                                                                                    |                             |
| Configuration Point Handlers: Select One                                                                    |                             |
| HTTP basic authentication                                                                                   | 9<br>© 2008 IBM Corporation |

Here is the screen capture for enabling basic authentication.

If basic authentication flag is ON and the headers have the correct authentication information, then authentication will succeed and document is sent for further processing.

If this flag is ON and the headers have the incorrect authentication information, then basic authentication will fail and the document is not processed at the receiver.

If this flag is ON and there is no basic authentication information, then it will take the same path as authentication failed.

If this FLAG is OFF, then the receiver will not perform basic authentication even if the header has authentication information.

For all failures that can occur while authenticating the sender, events are logged by the receiver.

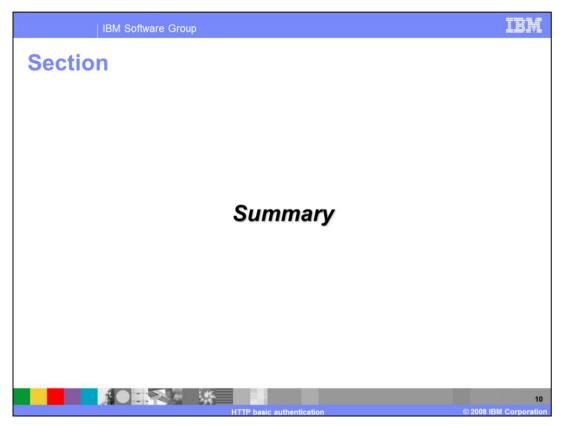

Here is the summary of the basic authentication feature.

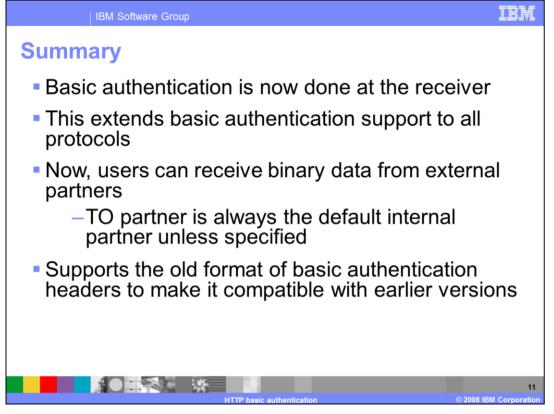

Basic authentication is now done at the receiver (HTTP). This extends basic authentication support to all protocols. Also, you can receive binary data from external partners and TO partner is always the default internal partner unless specified. This version of the product supports the old format of basic authentication headers for compatibility with earlier versions.

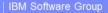

## Trademarks, copyrights, and disclaimers

The following terms are trademarks or registered trademarks of International Business Machines Corporation in the United States, other countries, or both:

IBM WebSphere

A current list of other IBM trademarks is available on the Web at http://www.ibm.com/legal/copytrade.shtml

Product data has been reviewed for accuracy as of the date of initial publication. Product data is subject to change without notice. This document could include technical inaccuracies or typographical errors. IBM may make improvements or changes in the products or programs described herein at any time without notice. Any statements regarding IBM's future direction and intent are subject to change or withord without notice, and represent goals and objectives only. References in this document to IBM products, programs, or services does not imply that IBM intends to make such products, programs or services available in all countries in which IBM operates or does business. Any reference to an IBM Program Product in this document is not intended to state or imply that only that program product may be used. Any functionally equivalent program, that does not infringe IBM's intellectual property rights, may be used instead.

Information is provided "AS IS" without warranty of any kind. THE INFORMATION PROVIDED IN THIS DOCUMENT IS DISTRIBUTED "AS IS" WITHOUT ANY WARRANTY EITHER EXPRESS OR MPUED. IBM EXPRESSLY DISCLAMS ANY WARRANTES DOF MERCHANTABILITY, FITNESS FOR A PARTICULAR PURPOSE OR NONINFRINGEMENT. IBM shall have no responsibility to update this information. IBM products are warranted, if at all, according to the terms and conditions of the agreements (for example, IBM Customer Agreement, Statement of Limited Warranty, International Program License Agreement, etc.) under which they are provided. Information concerning non-IBM products was obtained from the suppliers of those products, their published announcements or other publicly available sources. IBM has not tested those products in connection with this publication and cannot confirm the accuracy of performance, compatibility or any other claims related to non-IBM products.

IBM makes no representations or warranties, express or implied, regarding non-IBM products and services.

The provision of the information contained herein is not intended to, and does not, grant any right or license under any IBM patents or copyrights. Inquiries regarding patent or copyright licenses should be made, in writing, to:

IBM Director of Licensing IBM Corporation North Castle Drive Armonk, NY 10504-1785 U.S.A.

Performance is based on measurements and projections using standard IBM benchmarks in a controlled environment. All customer examples described are presented as illustrations of how those customers have used IBM products and the results they may have achieved. The actual throughput or performance that any user will experience will vary depending upon considerations such as the amount of multiprogramming in the user's job stram, the I/O configuration, the storage configuration, and the workload processed. Therefore, no assurance can be given that an individual user will achieve throughput or performance improvements equivalent to the ratios stated here.

© Copyright International Business Machines Corporation 2008. All rights reserved.

Note to U.S. Government Users - Documentation related to restricted rights-Use, duplication or disclosure is subject to restrictions set forth in GSA ADP Schedule Contract and IBM Corp.

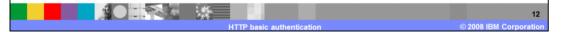

TRM